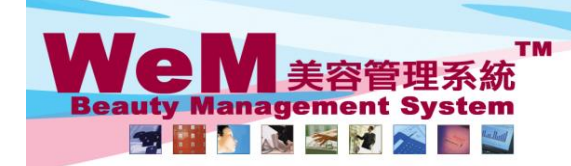

**HIMBRE.F.** arn Ink

H K B 2 B Limited<br>香港灣仔軒尼詩道48-62號上海實業大廈11樓1102室

合<sup>友</sup>海T#f/iclātjal=o-oz<sub>3</sub>玩上海貞楽大厦 ! I rlæ i ruz <u>:x</u><br>Rm 1102, Shanghai Industrial Investment Buliding, 48-62 Hennessy Road, Wan Chai, Hong Kong<br>Tel: 2520 5128 Fax: 2520 6636 E-mail: wem@hkb2b.com.hk Website: http://hkb

## 再確認(單一預約)

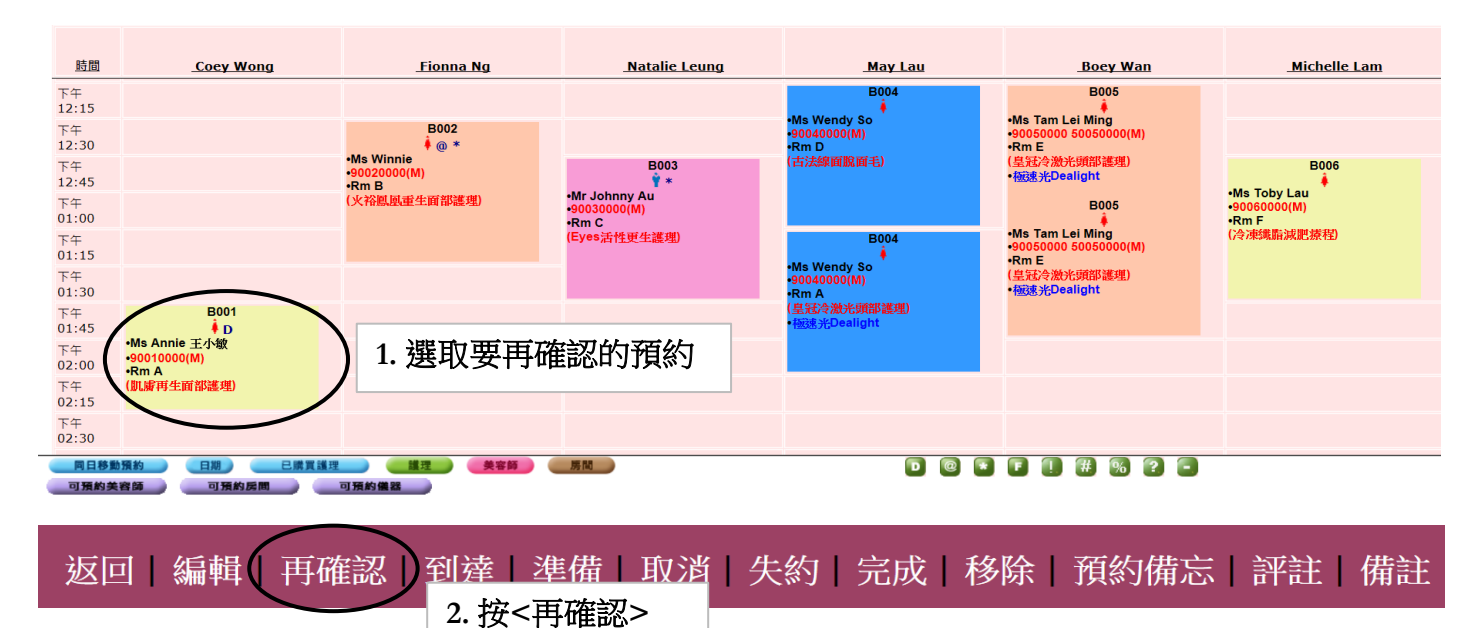

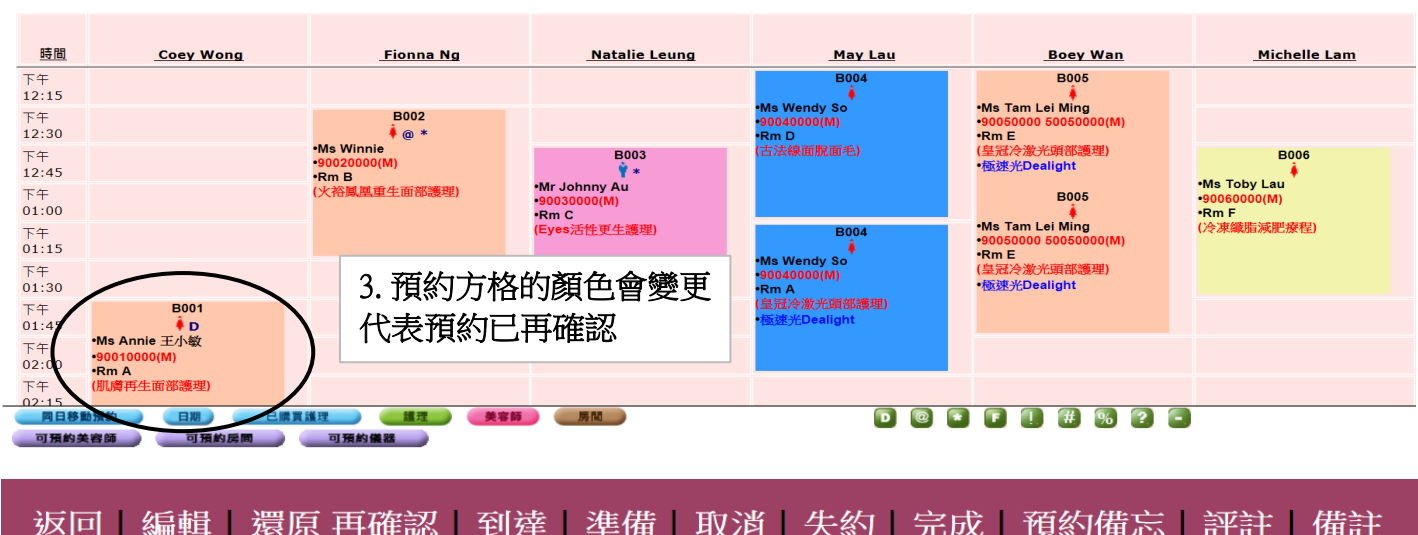

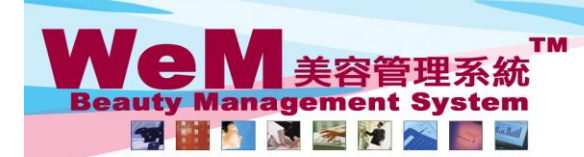

**HARTB.P.** m.hk HKB2B Limited<br>香港灣仔軒尼詩道48-62號上海實業大廈11樓1102室

合<sup>元源11</sup>#1/L詩迪<sup>4o-oZ</sup>或正滑賞素大厦IT楼IT02垒<br>Rm 1102, Shanghai Industrial Investment Buliding, 48-62 Hennessy Road, Wan Chai, Hong Kong<br>Tel: 2520 5128 Fax: 2520 6636 E-mail: wem@hkb2b.com.hk Website: http://hkb2b.com.hk

## 再確認(多個預約)

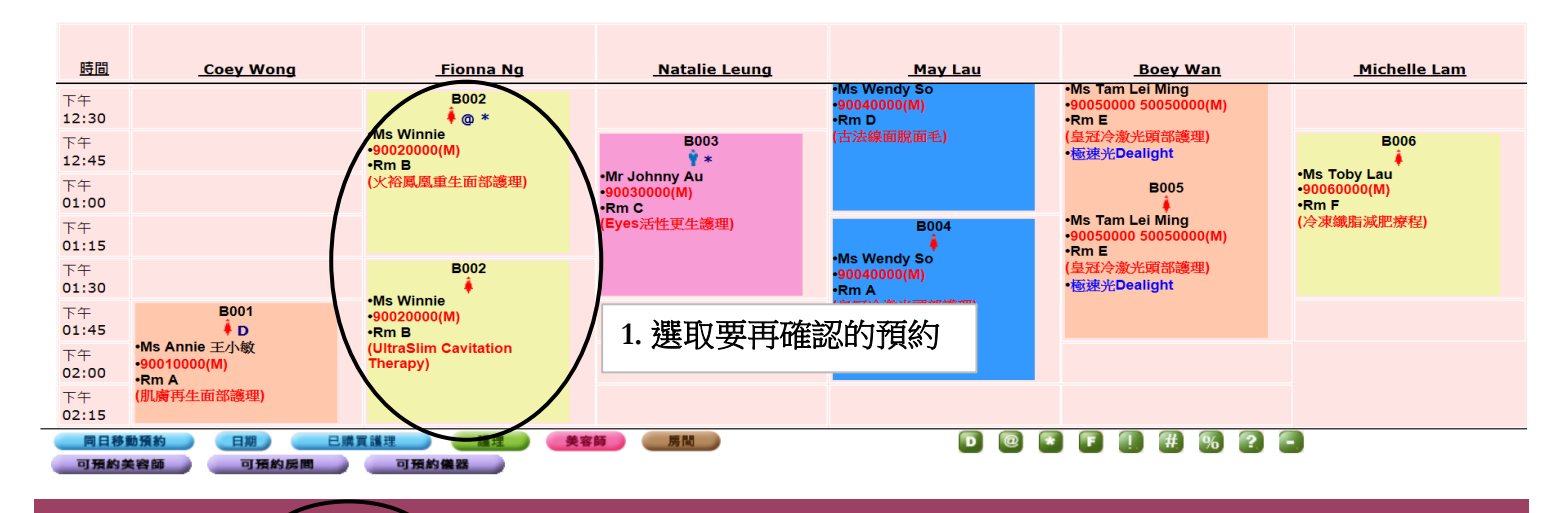

返回 編輯 再確認 到達| 準備| 取消 | 失約 | 完成 | 移除 | 預約備忘 | 評註 | 備註 **2.** 按**<**再確認**>** 同一會員當日的所有預約會顯示如下

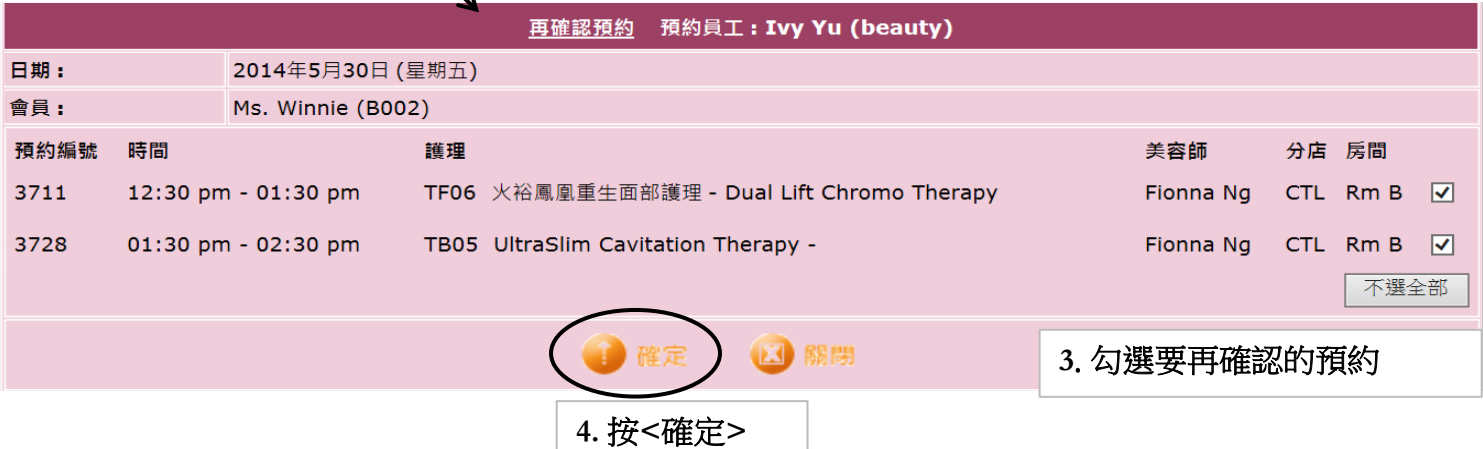

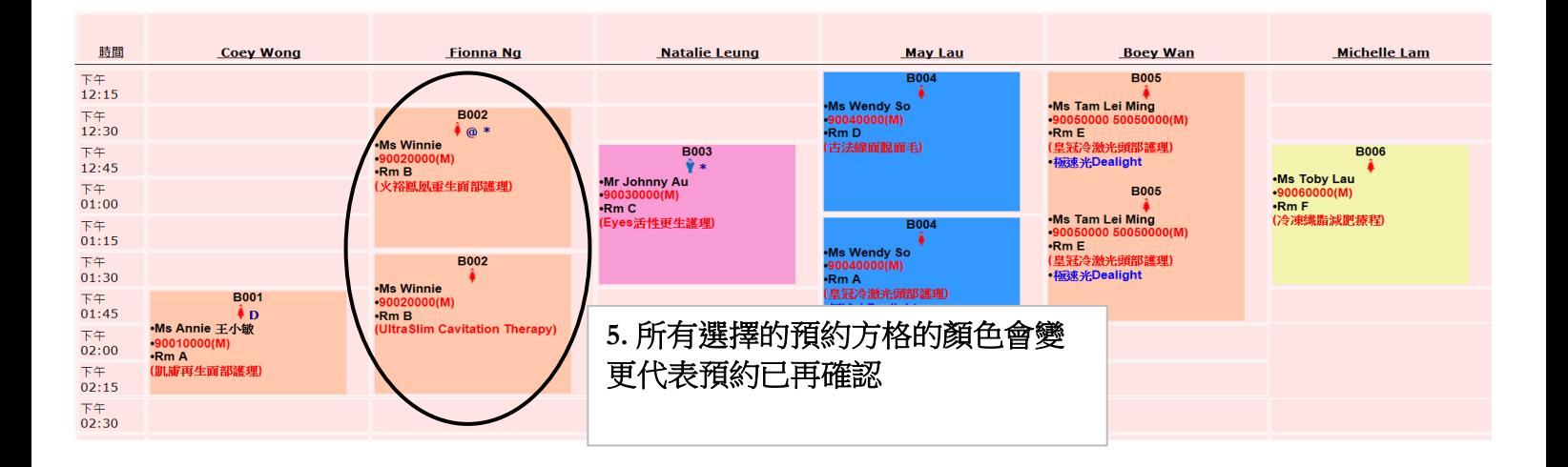